#### **ANSWER KEY OF DAILY BASIS ASSIGNMENT**

#### **SESSION 2020-21**

## **CLASS-VI**

#### **DATE: 11-05-2020 TO 16-05-2020**

#### **SUBJECT: ENGLISH**

#### **DBA 19 DATE: 11.0.2020 ( MONDAY)**

- 1. his
- 2. him
- 3. he
- 4. us
- 5. we

#### **DBA 20 DATE: 12.05.2020 (TUESDAY)**

- **1.** which
- **2.** whose
- **3.** what
- **4.** who
- **5.** whom

#### **DBA 21 DATE: 13.05.2020 (WEDNESDAY)**

- **1.** mine
- **2.** theirs
- **3.** ours
- **4.** hers
- **5.** yours

#### **DBA 22 DATE: 14.05.2020 (THURSDAY)**

- 1. again and again
- 2. hidden
- 3. large and hefty
- 4. not affected by
- 5. never stopping

#### **DBA 23 DATE: 15.05.2020 (FRIDAY)**

- **1.** Dr Bhist
- **2.** Aunt Mabel
- **3.** Granny
- **4.** Narrator
- **5.** Station Master

### **DBA 24 DATE: 16.05.2020 (SATURDAY)**

- **1. c)** occassion **Explanation –** The correct spelling is occasion.
- 2. **c)** aparently **Explanation –** The correct spelling is apparently.

3. **c)** insessant **Explanation –** The correct spelling is incessant.

- 4. **c)** suprintendent **Explanation –** The correct spelling is superintendent.
- 5. **d)** consinment **Explanation –** The correct spelling is consignment.

दैनिक नियत कार्य उत्तर 19- 24 कक्षा 6 विषय हिन्दी दनांक 16.5.2020 दन शनवार बह्विकल्पी प्रश्न दैनिक नियत कार्य 19 दनांक 11.5.2020 दन सोमवार (क) 1• समय को सबसे अमूल्य वस्तु कहा गया है क्योंकि हम इसका एक भी क्षण घटा या बढ़ा नहीं सकते हैं|अंत में केवल पछतावा ही हाथ लगता है | (ख) 4 • विद्यार्थी जीवन का उद्देश्य - शिक्षा प्राप्त करना है 'समय का सद्पयोग' करके ही शिक्षा प्राप्त की जा सकती है| (ग) 2 • जो विदयार्थी अपना कीमती समय मौज-मस्ती और आलस्य में खो देते हैं| वे जीवन भर पछताते हैं और अच्छी शिक्षा प्राप्त करने से वंचित रह जाते हैं| (घ) 3 •बीते समय के बारे में पश्चताप न करके वर्तमान समय का सदुपयोग करना ही व्यक्ति का कर्तव्य है| (इ) 1• उपर्युक्त गद्यांश का उचित शीर्षक 'समय का सदुपयोग 'होगा क्योंकि हमें इसमें समय को सही ढंग से प्रयोग करने की जानकारी दी गई है। दैनक नयत काय 20 दनांक 12.5.2020 दिन मंगलवार (क) 1• उपसर्ग वे शब्दांश हैं जो किसी भी शब्द के प्रारंभ में लग कर उसका अर्थ बदल देते हैं| जैसे -उपस्थित का अथ हािजर अनु+उपिथत का अथ गरैहािजर| (ख) 4• 'अनुचित' शब्द में 'अनु'उपसर्ग लगा है| अनु+ उचत (ग)2 •'निरोग' शब्द में ' नि:'उपसर्ग लगा है| न:+रोग (घ) 4•' उपहार' शब्द में' उप' उपसर्ग लगा है| उप+हार (ड़) 2 •'प्रहार' शब्द में उपसर्ग लगा है| प्र+हार दैनिक नियत कार्य 21 दनांक 13.5.2020 दिन बुद्धवार (क) 3 •'उपकार' शब्द में 'उप' उपसर्ग का प्रयोग हुआ है| उप +कार (ख) 4•' चिरायु' शब्द में' चिर' उपसर्ग लगा है| चर+ आयु (ग) 4• 'पुरोहित' में पुर: उपसर्ग लगा है| परु:+हत

```
यदि विसर्ग के पहले'अ' रहे और उसके बाद(,य,र, ल, व या ह )हो या फिर किसी भी वर्ग का तृतीय, चतुर्थ या
पंचम वर्ण आए तो विसर्ग का 'उ' हो जाता है फिर यही 'उ' पूर्ववर्ती 'अ' से मिलकर गूण संधि के माध्यम से 'ओ'
हो जाता है|
(घ) 3 •'निर्वाह 'में 'निर'  उपसर्ग लगा है|
      नर +वाह
(इ) 2 •'बेइंसाफी' में' बे' उपसर्ग लगा है|
        बे+इंसाफ
दैनक नयत काय 22
दनांक 14.5.2020
दिन गुरूवार
(क) 3•'अवनत' में' अव 'उपसर्ग का प्रयोग है|
     अव +नत
(ख) 3• 'विज्ञान' में 'वि' उपसर्ग जुड़ा है|
       वि+ज्ञान
(ग) 1 •'संस्कार' में' सम 'उपसर्ग जुड़ा है|
      सम् + कार
(घ) 1• 'उपकार 'शब्द में 'उप' उपसर्ग का प्रयोग हुआ है | शेष शब्दों में प्रत्यय जुड़ा है |
लाभ+दायक ,पढ़+आई ,अपना+पन|
(इ) 4 •'सुरेश 'शब्द में उपसर्ग नहीं है |सुरेश एक व्यक्ति का नाम है| शेष में उपसर्ग जुड़ा है|
स+ुयोग, व+देश ,अय +अधक |
दैनक नयत काय 23
दनांक 15.5.2020
दिन शुक्रवार
(क) 2• 'अनुवाद' में 'अनु' उपसर्ग प्रयुक्त है|
      अन्+वाद
(ख) 3 •'आहार 'शब्द में' आ' उपसर्ग है|
     आ+हार
(ग) 1 •'अनुगामी 'में 'अनु' उपसर्ग है|
        अनु+ गामी
(घ) 4• 'अपमान' में 'अप' उपसर्ग जुड़ा है |
       अप+मान
(ड़) 2 •'पुरोगामी' में 'पुरः' उपसर्ग जुड़ा है|
       परु:+गामी
दैनिक नियत कार्य 24
दनांक 16.5.2020
दन शनवार
(क) 2 •' कान कतरना' मुहावरे का सही अर्थ बह्त चालाक होना से है|
(ख) 4 • 'अपना किया पाना ' मुहावरे का अर्थ  कर्म का फल भोगना है|
(ग) 1 • 'स्वार्थी होना' मुहावरे का सही अर्थ अपनी खिचड़ी अलग पकाना से है|
(घ) 3• ' मक्खियां मारना' मुहावरे का सही अर्थ -बेकार बैठे रहना से है|
(इ)2• 'अंधे की लकड़ी 'मुहावरे का सही अर्थ एकमात्र सहारा से है|
```
D B A - 19 To 24

#### उत्तर कुंजी

```
 विषय – सुंस्कृत कक्षा - छः
```
दिनांक - 11 /5 /2020 D B A -19

प्रश्न 1) क) वानरः

प्रश्न 2) ग कोककला

प्रश्न 3) घ कमलम्

प्रश्न 4 )ख) जलम्

प्रश्न 5) ग)कूर्मः

```
व्याख्या – संस्कृत तथा हिन्दी भाषा समान अर्थ वाले शब्द समानार्थी या पर्यायवाची कहलाते हैं।उत्तर के
विकल्प पर्यायवाची शब्द हैं जो सही हैं।
```
दिनांक ः- 12 /5 /2020. DBA - 20

```
प्रश्न 1) ख लट् लकार
व्याख्या - सुंस्कृत भाषा में लट् लकार को ितममान काल किते िैं।
       2) ग ) भविष्यत काल
व्याख्या – सुंस्कृत भाषा में लट्ृ लकार के द्िारा भविष्यत काल की जानकारी प्राप्त करते िैं।
       3) क पदिष्यतत
व्याख्या – पठ् मूल धातु में स्यति प्रत्यय लगगकर लृट् लकार एकवचन का रुप बना है ।
```
4) क ) क पितः

व्याख्या – तौ का अर्थ वे दोनो होता है तथा पठतः का अर्थ भी अर्थ वे दोनो होता है ,उचित मेल है।

5) घ चलता िूूँ ।

```
व्याख्या – वलिष्यामि का अर्थ सं स्कृत भाषा में चलता हूँ होता है ।
```

```
दिनांक ः- 13 / 5 / 2020. D B A - 21
```

```
 प्रश्न 1) ख तीव्रुं
व्याख्या - धोड़ा तेज दौड़ता है ,तेज के लिए तीव्रं अव्यय का प्रयोग ह्आ है।
      2) क किा
```
व्याख्या - ? प्रश्नवाचक वाक्य बनाने के लिए यहाँ कदा का प्रयोग हुआ है।

व्याख्या – संस्कृत भाषा में च का अर्थ और होता है अतः राम ,श्याम और मोहन के लिए च का प्रयोग होता है

 4 ) ग अद्य व्याख्या - आज के लिए संस्कृत भाषा में अद्य का प्रयोग होता है । 5 ) घ सिमत्र व्याख्या - ईश्वर चारों ओर हैं के लिए सर्वत्र अव्यय शब्द का प्रयोग हुआ है । दिनांक - 14 /5 / 2020. D B A - 22 प्रश्न 1 ) क एषः 2) घ सा 3 ) ख ते 4 ) घ एतातन 5) ख तौ

 व्याख्या – सुंस्कृत तथा दिन्िी भाषा में सुंज्ञा के स्थान पर प्रयोग ककए जाने िाले शब्ि सिमनाम किलाते िैं ।एषः ,सा,ते ,एतानि, तौ सर्वनाम का प्रयोग हुआ है ।

दिनांक -- 15 /5 / 2020 D B A - 23

प्रश्न 1) ग मागे

व्याख्या – पाठ के आधार पर घोड़ा रास्ते में दौड़ता है अतः संस्कृत में मार्गे काप्रयोग हूआ है ।

2) ख िने

व्याख्या - पाठ के आधार पर दो हाथी वन में चलते हैं ,अतःवने का प्रयोग हुआ है।

3) घ ) क्रीडाक्षेत्रे

व्याख्या – धावक मैदान में दौडता हैअतः क्रीडाक्षेत्रे का प्रयोग हुआ है।

4) घ खगाः

व्याख्या - पेड़ पर चिडियाँ हैं अतः बह्वचन में खगाः का प्रयोग हुआ है

 5) क मत्स्याः व्याख्या – बहुत सी मछलियाँ तालाब में तैरतीं हैं ,अतःबहुवचन में मत्स्याः का प रयोग हुआ है । दिनांक ः – 16 / 5 / 2020. D B A - 24 प्रश्न 1) ख एषा व्याख्या – संस्कृत में तीन लिंग होते हैं एषः का स्त्री० एषा सही है। 2) क ) बाललका व्याख्या - बालकः का स्त्री० बाललका िोता िै। 3 ) ग छात्रा व्याख्या - छात्रः का स्त्रीलिंग छात्रा ग विकल्प सही है । 4) ख अश्वा व्याख्या – अश्िा अश्िः का स्त्री० रुप िै अतः ख सिी िै।

5 ) घ ते

व्याख्या – तौ सर्वनाम शब्द का स्त्री॰ ते होता है अतः घ विकल्प सही है। ।

\*\*\*\*\*\*\*\*\*\*\*\*\*\*\*\*\*\*\*\*\*\*\*\*

#### **SUB: MATHEMATICS (ANSWER KEYS)**

**(NOTE: All the correct answers are marked red with explanation)**

- **1. Which of the following are co-primes? a) 91 & 72 b) 34 & 51 c) 21 &36 d) 15 & 20 HCF of 91 & 72 is 1**
- **2. The smallest prime number is \_\_\_\_**
	- **a) 3 b) 2 c) 5 d) 7 Because there does not exit a natural no. less than 2 which is a prime number. (1 has only one factor)**
- **3. The smallest composite number is \_\_\_\_**
	- **a) 6 b) 8 c) 4 d) 9 Because 1is a unique no (factor only 1) 2 & 3 are prime no. (factors 1 & number itself) 4 composite no. (factors 1,2,4)**
- **4. The HCF of two consecutives odd no. is \_\_\_\_\_ a) 2 b) 3 c) 4 d) 1 Example: HCF of 3 and 5 is 1**
- **5. The LCM of two co-prime no. is their \_\_\_\_**
	- **a) product b) sum c) difference d) quotient Example LCM of 3 & 5 is (3 x 5 = 15)**

**DATE: 12.05 .2020 CLASS 6 DAY: TUESDAY** 

### **MATHEMATICS**

**1.Numbers 2 ,3, 5 ,7 and 11 are examples of** 

- **a) Prime number (2,3,5,7,11 are having only two factors, 1 & number itself)**
- **b) Co- prime no.**
- **c) Composite no.**
- **d) twin prime no.**
- **2. A 2-digit no. with 4 at one place is always**
- **a) Prime no.**
- **b) Composite no. (more than two factors. Ex. Factors of 14 are 1,2,7 &14)**
- **c) Odd no.**
- **d) both a & c**
- **3.What is the fourth multiple of 12?**

**a)24 b)36 c) 48 (12x 4 = 48) d) 60 4.Which of the following is not a factor pair of 18? a)3x6 b)2x9 c)1x18 d) 4x4 (18 is not completely divisible by 4) 5.Which of the following is not a prime no? a)49 (a composite no. having factors 1,7 & 49) b)11 c)17 d)29**

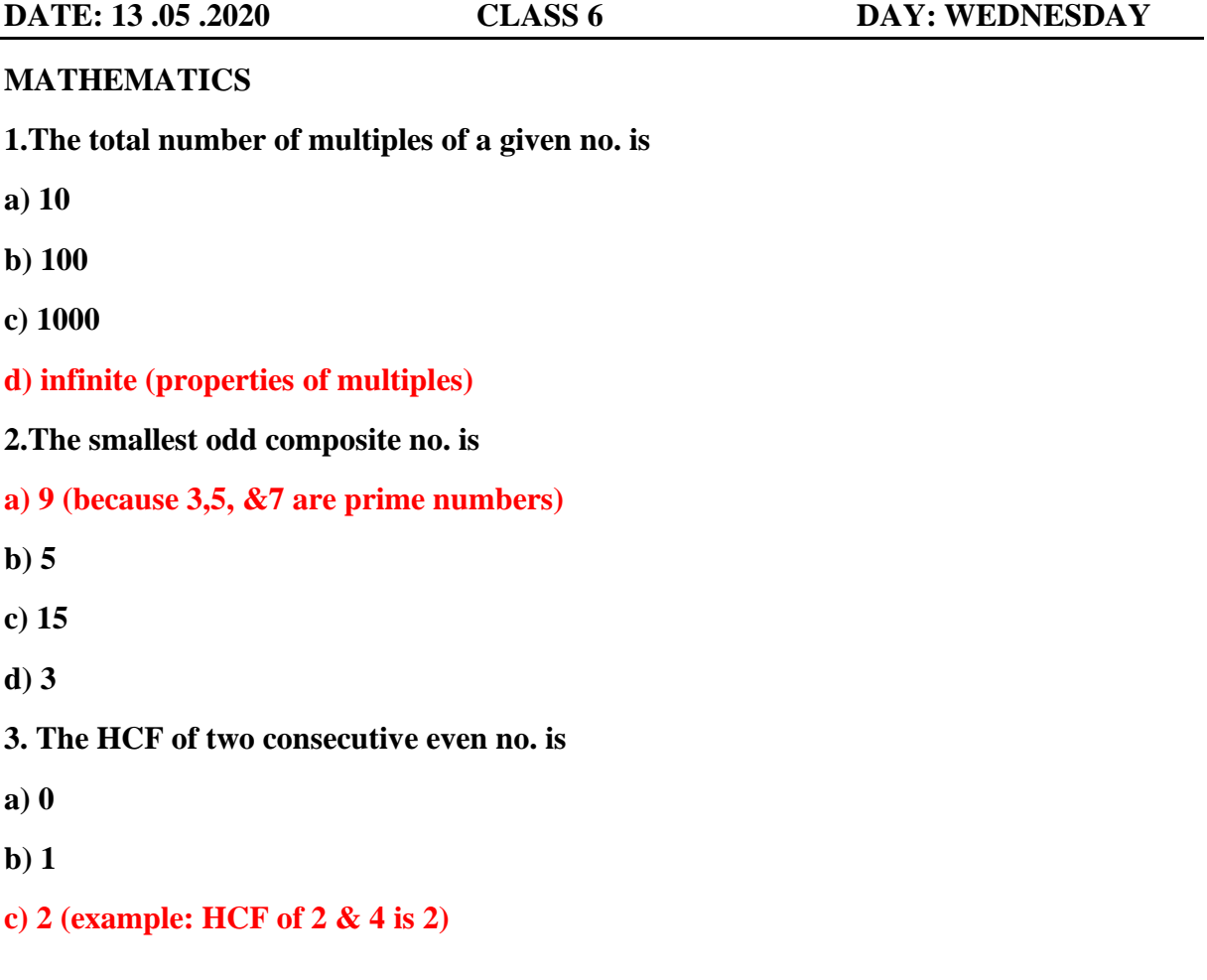

```
d) 3
```
**4. The HCF of 12 and 16 is**

**5.The LCM of 12 and 16 is**

**a) 2**

**b) 1**

**c) 4 (factors of 12 are 1,2,3,4,6,12 & factors of 16 are 1,2,4,8 & 16, common factors 1,2 4, HCF 4) d) 6**

- **a) 24**
- **b )36**
- **c) 96**

**d )48 (12 = 2x2x3 & 16 = 2x2x2x2, LCM = 2<sup>4</sup> x 3 = 48)**

**DATE: 14.05 .2020 CLASS 6 DAY: THURSDAY**

**1. The HCF of 144 and 198 is** 

**a. 18**  $(144 = 2^4 \times 3^2 \times 198 = 2 \times 3^2 \times 11$ , HCF = 2 x 3<sup>2</sup> = 18) **b. 20 c. 30 d. 40**

**2. The LCM of 24, 36 and 40 is**

- **a. 320**
- **b. 360 (24 = 2x3x2x2, 36=2x3x3x2 ,40=2x2x2x5, LCM= 2<sup>3</sup> x 3<sup>2</sup>x5 = 360)**
- **c. 380**
- **d. 390x**

**3.Which of the following is a prime number?**

**a. 117 b. 171 c. 179 (179 = 1x179, only two factors) d. 246**

**4. Which of the following is divisible by 6?**

- **a. 67821**
- **b. 78134**
- **c. 87433**
- **d. 21348 (divisible by 2 & 3 both)**

#### **5. Every counting number has an infinite number of**

- **a. Multiples (properties of multiples)**
- **b. Factors**
- **c. Prime factors**
- **d. All of these**

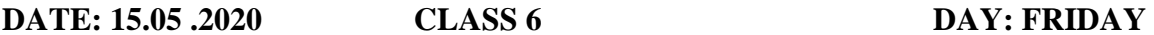

#### **MATHEMATICS**

**1.The HCF of 1152 and 1664 is**

**a. 128 (1152 = 2<sup>7</sup>x 32, 1664 =2<sup>7</sup> x 13, HCF = 2<sup>7</sup>=128)**

- **b. 138**
- **c. 148**
- **d. 158**

 **2. The LCM of 1152 and 1664 is**

- **a. 13976**
- **b. 14976 (1152 = 2<sup>7</sup>x 32, 1664 =2<sup>7</sup> x 13, LCM = 27 x 3<sup>2</sup> x13 = 14976)**
- **c. 15976**
- **d. 16976**

**3. The HCF of two number is 16 and their product is 3072. Find their LCM.**

- **a. 172 b. 182 c. 192 (LCM = 3072 ÷ 16 = 192)**
- **d. 194**

**4. Choose the correct prime factorization of 36.**

- **a. 2x3x3x3 b. 2x2x2x3**
- **c. 2x2x2x2**
- **d. 2x2x3x3 (product of all prime factors)**

**5.What is the smallest odd prime number?**

**a. 3 (1 is a unique no., 2 is an even prime no & 3 is an odd prime no.)**

- **b. 5**
- **c. 7**
- **d. 11**

**DATE: 16 .05 .2020 CLASS 6 DAY: SATURDAY**

**MATHEMATICS**

**1.The product of two numbers is 2560 and their LCM is 320.Find their HCF.**

```
a. 8 (HCF = 2560 \div 320 = 8)
b. 12
c. 14
d. 16
```
## **2. Which of the following is a prime number?**

- **a. 189**
- **b. 263 (1x 263, only two factors)**
- **c. 323**
- **d. 361**
- **3. Choose the correct prime factorization of 1260.**
	- **a. 2x2x2x3x3x7**
	- **b. 2x2x3x3x3x5**
	- **c. 2x2x3x3x5x7 (product of all prime factors)**
	- **d. 2x2x3x3x5x5**
- **4. All the factors of 24 are**
	- **a. 1, 2, 4, 8, 16, 24**
	- **b. 1, 2, 4, 8, 12, 24**
	- **c. 1, 2, 3 ,8 ,12, 24**
	- **d. 1, 2 ,3 ,4 ,6, 8, 12, 24 (A factor of a given are an exact divisor of that number.)**
- **5. Which of the following is a prime triplet?**
	- **a. (3,5,7) (A set of three consecutive prime numbers, differ by 2, is called a prime triplet)**
	- **b. (5,7,11)**
	- **c. (7,11,13)**
	- **d. (11,13,17)**

# **Daily Basis Assignment's Answers**

# **Class -\_6**

# **Sub-SST**

## **Date:- 11/05/2020**

**1.**(b) Stone Age

**Explanation:-** The Stone age is so called because during this period man made many tools and weapons from stones.

**2.** (a) nomads

**Explanation:** A nomad is someone who always moves from place to place and never settles down in any one place.

**3.** (d) fire

**Explanation:** Early humans learnt to light a fire by rubbing two stones together.

**4.** (b) Bhimbetka

**Explanation:-** Bhimbetka is a place in Madhya Pradesh which provides a lot of information regarding the Stone age.

**5.** (a) animal skins

**Explanation:-** Early humans used sharp bone as needles to stitch the animal skins and wear it as a cloth.

# **Date:- 12/05/2020**

**1.**(b) three stages

**Explanation:** On the basis of tools and way of life of early humans, Stone age is divided into three main stages---Palaeolithic,Mesolithic and Neolithic age.

**2.** (b) old stone age

**Explanation:-** The Greek word 'Paleos'means old and 'lithic'means stone so,Palaeolithic age is also known as old stone age.

**3.** (a) 10,000BCE

**Explanation:** Palaeolithic age is lasted from around 2 million BC to 10,000Bc.

**4.**(a) caves

**Explanation:**- In Palaeolithic age, Early man didn't know how to build houses, so they lived in caves.

**5.** (a) Factory

**Explanation:**- These are places where early man was able to find good quality stones and make his tools and weapons.

# **Date:- 13/05/2020**

**1.**(b) Mesolithic age

**Explanation:** In the Mesolithic age man became semi-nomadic because he began to build temporary huts and not always on the move like Palaeolithic man.

**2.** (c) microliths

**Explanation:-** Tiny sharp tools called microliths and these were made by early humans in the Mesolithic age.

**3.** (a) dog

**Explanation:-** The remains of animal bone and skeletons found at Neolithic sites tell us that the animals tamed were dogs,goat,sheep etc.

**4.** (b) temporary houses

**Explanation:-** Temporary houses were made up of sticks, twigs and mud by Early humans in the Mesolithic age.

**5.** (d) 8,000BC

**Explanation:-** The Mesolithic age lasted from about 10,000BC to about 8,000BC.

# **Date:- 14/05/2020**

**1.**(b) new stone age

**Explanation:** Neolithic age is also known as new stone age and man began to grow food on a large scale.

**2.** (d) chert

**Explanation:-** Chert was the main substances used to make microliths.

**3.** (b) stone

**Explanation:-** Lithos is a Greek word which means stone.

**4.**(b) 2-3 inches long

**Explanation:** Microliths were tiny tools and it was only about 2-3 inches long.

**5.** (c) bone

**Explanation:-** Early man used bones as a needles and stitch their clothes which were made up of animal skins.

## **Date:- 15/05/2020**

**1.**(d) stone age

**Explanation:-** During Stone age,Early man made stone tools by using Percussion and Pressure flaking tool making techniques.

**2.** (b) Bhimbetka

**Explanation:-** Many rock paintings are found in Bhimbetka,Madhya Pradesh which provide a lot of information regarding the stone age.

**3.** (b) Flint

**Explanation:** Flint was the substance used to make many tiny tools.

**4.**(d) Neolithic age

**Explanation:** During Neolithic age man learnt many new things and their life was more advanced and improved.

**5.** (d) Factory-cum-habitation sites

**Explanation:** A place where early man could live as well as work on making his stone tools and weapons.

# **Date:- 16/05/2020**

**1.**(c) hunting

**Explanation:-** During Palaeolithic age,early man lived as a hunter gatherer and hunting was the main occupation of early man.

**2.** (d) Karnataka

**Explanation:-** The first Palaeolithic site was discovered in Karnataka.

**3.** (c) Neolithic age

**Explanation:-** During Neolithic age man began to grow food on a large scale and now they became food producers.

**4.** (d) use of fire

**Explanation:-** Kurnool caves in Andhra Pradesh Taraces of ash was found which prove that Palaeolithic man used fire.

**5.** (b) limestones

**Explanation:-** Hunsgi in Karnataka many tools was discovered which were made up of limestone.

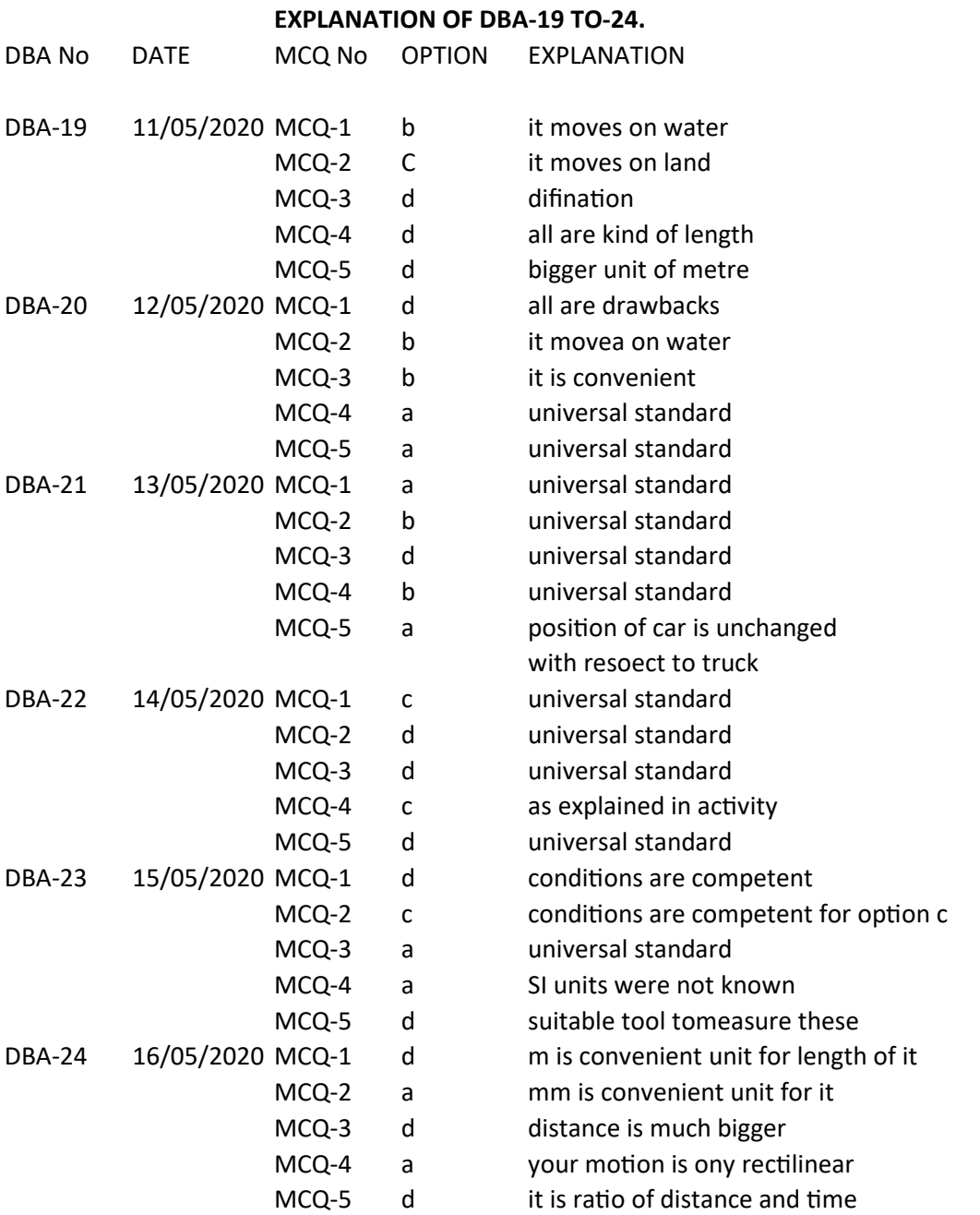

# *Daily Basis Assignment 19 to 24 Answer with explanation*

**Class: - 6 th**

 **Subject: -Chemistry** 

# **\*Assignment-19 ( Monday / 11-05-2020 )**

- **1. (c) Copper ( Copper is a metal, good conductor of electricity. )**
- **2. (a) Carbon dioxide and Oxygen ( Both are dissolve in water. )**
- **3. (b) Yes ( Paint dissolve in petrol. )**
- **4. (b) Insoluble in water ( Enamel is not soluble in water. )**
- **5. (c) Diamond ( It look like glass. )**

# **\*Assignment -20 ( Tuesday / 12-05-2020 )**

- **1. (a) Miscible ( Vinegar and lemon mix together very rapidly. )**
- **2. (c) Miscible** ( **Paint is dissolve in turpentine oil due to both are carbon compounds. )**
- **3. (c) Liquid ( Definition )**
- **4. (b) A metal spoon** ( **Metal spoon tolerate access heat. )**

**5. (c) It is fragile and might shelter** ( **This is the property of glass, which is not suitable to make chair. )**

# **\*Assignment -21 ( Wednesday / 13-05-2020 )**

- **1. (c) Insulator ( Definition )**
- **2. (d) Classification ( Definition )**
- **3. (b) Opaque ( Definition )**
- **4. (a) Miscible ( Definition )**
- **5. (b) Grouping ( Definition )**

# **\*Assignment -22 ( Thursday / 14-05-2020 )**

- **1. (b) Magnetic ( Definition )**
- **2. (a) Transparent ( Definition )**
- **3. (a) Rough ( The surface of sand paper is rough. )**
- **4. (a) Insulator ( Bad conductor of electricity. )**
- **5. (b) Float ( It is lighter than water. )**

# **\*Assignment -23 ( Friday / 15-05-2020 )**

- **1. (b) Oxygen ( Help to survive aquatic animals and plants. )**
- **2. (a) Lustre ( Definition )**
- **3. (b) Compressive ( Definition )**
- **4. (b) Conductor ( Properties of metals. )**
- **5. (c) Melts ( Melting of ice, convert into liquid. )**

**\*Assignment -24 ( Saturday / 16-05-2020 )**

- **1. (c) Liquids ( Property of liquid )**
- **2. (d) Ice and sand ( both have rigid and strong molecules. )**
- **3. (c) Gas ( Properties of gases. )**
- **4. (b) Space ( Definition )**
- **5. (c) Solids ( Property of solids. )**

#### **Answer to Assignment/class 6 Biology/11/5/2020**

1) B

Explanation:-A piece of bread contains starch and so on adding iodine solution it turns blue-black in colour.

- Explanation :-Bleeding gums is caused due to the deficiency of vitamin C.
- 3) A

2) C

- Explanation :-Five main nutrients are present in the food.
- 4) C
	- Explanation:-Banana is an excellent source of immediate energy.
- 5) C

Explanation:-Iron is necessary to make haemoglobin.

### **Answer to Assignment/class 6 Biology/12/5/2020**

1) A

Explanation:-Glucose is the simple carbohydrate.

- 2) C
	- Explanation:-Sugar and starch are types of carbohydrates.
- 3) B

Explanation :-Roughage has no nutritive value.

- 4) A
	- Explanation:- Fats keep our body warm.
- 5) B

Explanation :-Rice, bread and chapatti belong to cereal group.

## **Answer to Assignment/class 6 Biology/13/5/2020**

1) C

Explanation:-Proteins can provide energy when there is short supply of carbohydrates and fats.

- 2) B
	- Explanation:-Vitamin D is required for strong bones and teeth.
- 3) B

Explanation:-Iron is a mineral.

- 4) B
	- Explanation :-It is the definition of nutrition.
- 5) A

Explanation :-Water controls and regulates the temperature of our body.

### **Answer to Assignment/class 6 Biology/14/5/2020**

1) C

Explanation: It is the test for fats.

- 2) A
	- Explanation:-Proteins are known as body building food.
- 3) A

Explanation :-Our hair is made up of a type of protein called keratin.

4) D

Explanation:-The violet colour indicates the presence of protein in milk.

5) B

Explanation:-The yellow part of an egg contains fats and so it will not give a violet colour.

#### **Answer to Assignment/class 6 Biology/15/5/2020**

1) A

Explanation :-Benedict's solution is used to test the presence of sugar in a food.

2) A

Explanation:-Roughage consists of cellulose.

3) B

Explanation :-Milk contains all the nutrients required for babies and so it is a complete food for babies.

4) D

Explanation :-We cannot digest cellulose because there is no enzymes to digest it.

5) D

Explanation:-Roti is not made using both plant and animal sources.

#### **Answer to Assignment/class 6 Biology/16/5/2020**

1) D

Explanation :-Fruits and vegetables are rich in roughage.

2) C

Explanation:- Guava contains Vitamin C

3) D

Explanation :-All the features belong to fats.

4) D

Explanation :-Our body weight comprises most of potassium.

5) D

Explanation:-Cotton is not edible part of a plant.

# **ANSWERS OF DAILY ASSIGNMENT**

SESSION-(2020-21)

**CLASS – VI CHAPTER 2 SUBJECT – COMPUTER** 

**Note: Correct answers of the following questions are highlighted with parrot green color.**

## **DATE: 11.05.2020(MON)**

- 1. After ripping the audio files, we can \_\_\_\_\_\_\_\_\_\_\_\_ them to any other portable device.
	- a) Play
	- b) Copy
	- c) Both of these
	- d) None of these

**Explanation: Ripping** a CD means to copy songs from the [CD](https://electronics.howstuffworks.com/cd.htm) to a computer hard disk. The [Windows](https://computer.howstuffworks.com/windows-vista.htm) Media Player is an application from [Microsoft](https://computer.howstuffworks.com/microsoft.htm) that enables you to copy music from any CD onto your computer for free. After ripping the audio files, we can play and copy them to any other portable device.

- 2. Windows Media player option comes under \_\_\_\_\_\_\_ submenu.
	- a) Start
	- b) All Programs
	- c) Stop
	- d) None of these

### **Explanation:**

To get the Windows Media player option we have to follow the following steps: Start  $\rightarrow$  All Programs  $\rightarrow$  Windows Media player

- 3. To start rip process which option should be clicked?
	- a) Rip CD
	- b) Ripping
	- c) Start Rip
	- d) None of these

**Explanation: Ripping** a CD means to copy songs from the [CD](https://electronics.howstuffworks.com/cd.htm) to a computer hard disk. After ripping the audio files, we can play and copy them to any other portable device. To start ripping there is an option 'Rip CD'. To stop Ripping there is an 'Stop Rip' button.

- 4. Ripping is the feature of which application?
	- a) Windows Image Viewer
	- b) Windows Paint

c) Windows Media Player

d) None of these

**Explanation: Ripping** a CD means to copy songs from the [CD](https://electronics.howstuffworks.com/cd.htm) to a computer hard disk. The **[Windows](https://computer.howstuffworks.com/windows-vista.htm) Media Player** is an application from [Microsoft](https://computer.howstuffworks.com/microsoft.htm) that enables you to copy music from any CD onto your computer for free.

- 5. To stop rip process which option should be clicked?
	- a) Rip CD
	- b) Start Rip
	- c) Stop Rip
	- d) None of these

**Explanation: Ripping** a CD means to copy songs from the [CD](https://electronics.howstuffworks.com/cd.htm) to a computer hard disk. After ripping the audio files, we can play and copy them to any other portable device. To start ripping there is an option 'Rip CD'. To stop Ripping there is an 'Stop Rip' button.

## **DATE: 12.05.2020(TUE)**

- 1. When we insert a CD into the computer dialog box will appear.
	- a) AutoPlay
	- b) AutoBurn
	- c) AutoSum
	- d) None of these

**Explanation:** When we insert a CD into the computer AutoPlay dialog box will appear automatically.

- 2. For burning a CD we click button.
	- a) Burn from disk
	- b) **Burn** to disk
	- c) Burning CD
	- d) None of these

**Explanation:** For burning a CD we need to follow insert CD. Then AutoPlay dialog box will appear then after inserting required data click '**Burn to disk**' button.

- 3. Picture library has a collection of \_\_\_\_\_\_\_.
	- a) Videos
	- b) Clip Arts
	- c) Images
	- d) None of these

**Explanation:** Picture library has a collection of pictures or **images.**

- 4. We can rotate images \_\_\_\_\_\_\_\_\_\_\_\_\_ by using various options in picture task.
	- a) Clockwise
	- b) Anti-Clockwise
	- c) Both of these
	- d) None of these

**Explanation:** We can rotate images in clockwise as well as anti-clockwise direction by using various options in picture task.

- 5. We can \_\_\_\_\_\_\_ the picture as a slideshow, \_\_\_\_\_\_\_ the picture to CD, \_\_\_\_\_\_\_ the picture in a network.
	- a) View, Share, Burn
	- b) Burn, Share, View
	- c) View, Burn, Share
	- d) None of these

**Explanation:** In windows 7 we can view the picture as a slideshow, burn the picture to CD and share the picture in a network.

# **DATE: 13.05.2020(WED)**

- 1. In Picture library by default, pictures are displayed as  $\qquad \qquad$ .
	- a) Thumbnails
	- b) List
	- c) Details
	- d) None of these

**Explanation:** Thumbnails are reduced-size versions of pictures or videos, used to help in recognizing and organizing them, serving the same role for images as a normal text index does for words. In Picture library by default, pictures are displayed as **thumbnails**.

- 2. To get a preview of the picture, what should we do?
	- a) Right click on it
	- b) Double click on it
	- c) Left click on it
	- d) None of these

**Explanation:** To get the preview of the picture we need to **double** click on the particular picture that we want to see with mouse.

- 3. We can hear the sound of computer with the help of \_\_\_\_\_\_\_.
	- a) Speakers
	- b) Headphones
	- c) **Bo**th of these
	- d) None of these

**Explanation:** A Sound card (also known as an **audio card**) is an internal [expansion card](https://en.wikipedia.org/wiki/Expansion_card) **or** Integrated Circuit that provides [computer](https://en.wikipedia.org/wiki/Computer) to produce sound that can be heard by the user either over **speaker** or **headphones**.

- 4. Which card provides the computer the ability to produce sound?
	- a) Volume Card
	- b) Sound Card
	- c) SIM Card
	- d) None of these

**Explanation:** A **Sound card** (also known as an **audio card**) is an

internal [expansion card](https://en.wikipedia.org/wiki/Expansion_card) **or Integrated Circuit** that provides [computer](https://en.wikipedia.org/wiki/Computer) to produce sound that can be heard by the user either over speaker or headphones.

- 5. To record and save your voice which option is used?
	- a) Sound Recorder
	- b) Voice Recorder
	- c) Speaker
	- d) None of these

**Explanation: Sound Recorder** is a device for recording sound on disc, tape, or film usually by electronic means.

## **DATE: 14.05.2020(THUR)**

- 1. A  $\qquad \qquad \qquad$  is an expansion card.
	- a) Voice Card
	- b) Sound Card

c) Both of these

d) None of these

**Explanation:** A **Sound card** is an internal **[expansion card](https://en.wikipedia.org/wiki/Expansion_card)** or Integrated Circuit that provides [computer](https://en.wikipedia.org/wiki/Computer) to produce sound that can be heard by the user either over speaker or headphones.

- 2. Sound recorder option comes under \_\_\_\_\_\_\_\_\_ option.
	- a) Accessories
	- b) Start
	- c) All Programs
	- d) None of these

**Explanation:** We need to open Windows Media Player first to record any sound. Following steps should be followed:

Start All Programs Accessories Windows Media player

- 3. To keep the computer system running smooth and fast we need to perform a
	- a) Formatting

\_\_\_\_\_\_\_\_\_\_\_\_\_\_\_\_.

b) Updating

c) Routine Maintenance

d) None of these

**Explanation:** We need to perform a **routine maintenance** to keep the computer system running smooth and fast. To do this task we use some utility software at regular interval they are Disk Defragmenter, Disk Scanner and Disk Cleanup.

- 4. Disk Defragmentation is the feature of MS Windows for \_\_\_\_\_\_\_\_\_\_ windows.
	- a) Maintaining
	- b) Formatting
	- c) Updating
	- d) None of these

**Explanation:** We need to perform a routine **maintenance** to keep the computer system running smooth and fast. To do this task we use some utility software at regular interval they are **Disk Defragmenter**, Disk Scanner and Disk Cleanup.

- 5. To open the Modify Schedule dialog box we have to click on \_\_\_\_\_\_\_.
	- a) Configure Window

b) Configure Schedule

c) Schedule Configure

d) None of these

**Explanation:** If we click on Configure Schedule option the Modify Schedule dialog box will open.

## **DATE: 15.05.2020(FRI)**

- 1. If you do not remember the location of any file , which tool will be used to find out that file?
	- a) Search Tool
	- b) Scan Tool
	- c) Paint Tool
	- d) None of these

**Explanation: Search tools** used to search data within a user's own computer files as opposed to searching the files folders and other information stored in different location of computer.

- 2. In Windows 7 we can pin our favorite programs on the \_\_\_\_\_\_\_.
	- a) Menu Bar
	- b) Tool Bar
	- c) Task Bar
	- d) None of these

**Explanation:** A **taskbar** is an element of a graphical user interface which has various purposes. It typically shows which programs are currently running. The specific design and layout of the taskbar varies between individual operating systems, but generally assumes the form of a strip located along one edge of the screen. we can pin our **favorite programs** on It so that we can quickly access to those programs.

## 3. Aero peek feature allows us to make the \_\_\_\_\_\_\_\_\_\_\_\_\_\_\_\_\_.

- a) Opened windows transparent and the desktop visible.
- b) The Desktop transparent and opened windows visible.
- c) Both opened window and desktop transparent.

d) None of these

**Explanation: Aero Peek**, also called Show Desktop, is a feature introduced in **Windows 7**, and available in **Windows** 8 and **Windows** 10. It allows the user to view their desktop by placing (and not clicking) their mouse over **Aero Peek** in the far right-side of the taskbar. Basically it allows us to make the opened Windows transparent so that we can see the desktop.

- 4. Jump list is a \_\_\_\_\_\_\_\_\_ feature in windows 7.
	- a) New
	- b) Old
	- c) Very old
	- d) None of these

**Explanation:** A **jump list** is a feature **introduced** in **Windows 7**, allowing you to view recent documents in a program that is pinned to your taskbar so that you can Directly use the desired documents, pictures, songs etc. that we use frequently.

- 5. The new features of windows 7 are  $\qquad \qquad$ .
	- a) Jump List
	- b) Aero peek
	- c) Both of these
	- d) None of these

**Explanation:** A J**ump list** and Aero peek both the features are **introduced** in **Windows 7.**

# **DATE: 16.05.2020(SAT)**

- 1. Click on Show windows side by side option from the \_\_\_\_\_\_\_\_\_\_\_ menu. a) Main
	- b) Shortcut c) Sub d) None of these

**Explanation:**

- 2. We can click on 'Burn files to disk' using \_\_\_\_\_\_\_\_\_\_.
	- a) Windows Explore
	- b) Windows Media Player
	- c) Windows Point App
	- d) None of these

**Explanation:** For burning a CD we need to follow insert CD. Then AutoPlay dialog box will appear then we have to click **Burn files to disk** option from Windows Explorer. After inserting required data we have to click '**Burn to disk**' button and again follow some steps in the wizard.

- 3. Example of Utility Software is
	- a) Explorer
	- b) Disk Scanner
	- c) Media player
	- d) None of these

**Explanation:** We need to perform a routine maintenance to keep the computer system running smooth and fast. To do this task we use some utility software at regular interval they are Disk Defragmenter, Disk Scanner and Disk Cleanup.

- 4. Disk Defragmenter, Disk Scanner, Disk Cleanup are the examples of \_\_\_\_\_\_\_\_\_\_\_ software.
	- a) Utility
	- b) Browsing
	- c) Entertaining
	- d) None of these

**Explanation:** We need to perform a routine maintenance to keep the computer system running smooth and fast. To do this task we use some utility software at regular interval they are Disk Defragmenter, Disk Scanner and Disk Cleanup.

- 5. To perform \_\_\_\_\_\_\_\_\_\_ task successfully we need to use the Administration password?
	- a) Disk Defragmentation
	- b) Disk Scanning
	- c) Disk Cleanup
	- d) None of these

**Explanation:** During Disk Scanning we need to put the Administration password to perform the scanning successful.

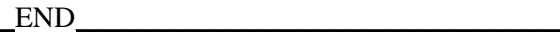